### A Constraint Satisfaction Problem (CSP) Approach to Design and Verify Cyber-Physical Systems (CPS)

Alexandre Chapoutot

joint work with Julien Alexandre dit Sandretto and Olivier Mullier U2IS, ENSTA ParisTech, Palaiseau, France

> MEA-STP days November 09, 2017

A small cyber-physical system: a closed-loop control system

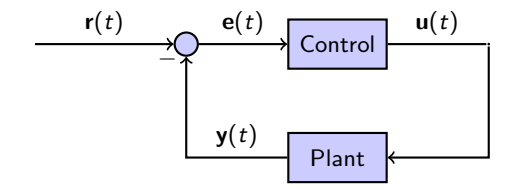

**Physics** is usually defined by non-linear differential equations (with parameters)

$$
\dot{\mathbf{x}} = f(\mathbf{x}(t), \mathbf{u}(t), \mathbf{p}) , \qquad \mathbf{y}(t) = g(\mathbf{x}(t))
$$

**Control** may be a continuous-time PI algorithm

$$
\mathbf{e}(t) = \mathbf{r}(t) - \mathbf{y}(t) , \qquad \qquad \mathbf{u}(t) = K_p \mathbf{e}(t) + K_i \int_0^t \mathbf{e}(\tau) d\tau
$$

#### What is designing a controller?

Find values for  $K_p$  and  $K_i$  such that a **given specification** is satisfied.

# Specification of CPS

PID controller: requirements based on closed-loop response

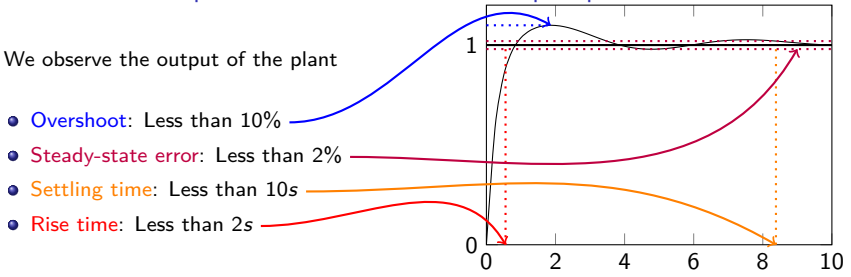

**Note:** such properties come from the **asymptotic behavior** of the closed-loop system.

### Classical method to study/verify CPS

Numerical simulations but

- **•** do not take into account that models are only an approximation;
- **•** produce approximate results.
- **and** not well adapted to deal with uncertainties

### Synthesis and Verification methods for CPS

Some requirements to handle models

- Shall deal with **discrete-time**, **continuous-time** parts and **their interactions**
- Shall **take into account uncertainties**: model, data, resolution methods
- Shall consider **temporal properties**

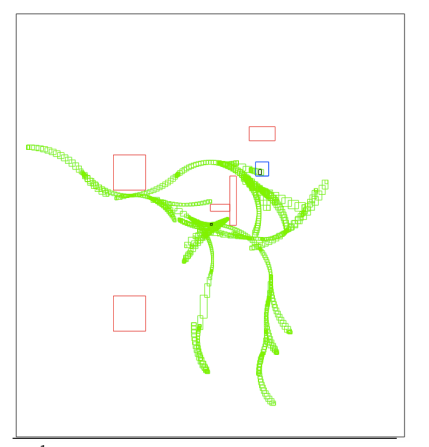

Example of properties (inspired by box-RRT<sup>1</sup>)

- system stays in safe area  $(\forall t)$  or finishes in goal area (∃t)
- system avoids obstacles  $(\forall t)$

for **different quantification's** of initial state-space (∀**x** or ∃**x**), parameters, etc.

 $1$ Pepy et al. Reliable robust path planning, Journal of AMCS, 2009

### Set-based simulation

#### Definition

numerical simulation methods implemented with interval analysis methods

### Goals

takes into account various uncertainties (bounded) or approximations to produce rigorous results

### Example

A simple nonlinear dynamics of a car

$$
\dot{v} = \frac{-50.0v - 0.4v^2}{m} \quad \text{with} \quad m \in [990, 1010] \quad \text{and} \quad v(0) \in [10, 11]
$$

One Implementation DynIBEX: a combination of CSP solver (IBEX<sup>1</sup>) with validated **numerical integration methods** based on **Runge-Kutta**

[http://perso.ensta-paristech.fr/˜chapoutot/dynibex/](http://perso.ensta-paristech.fr/~chapoutot/dynibex/)

<sup>1</sup>Gilles Chabert (EMN) et al. <http://www.ibex-lib.org>

[Constraint Satisfaction Problems](#page-5-0)

# <span id="page-5-0"></span>Constraint Satisfaction Problems

[Constraint Satisfaction Problems](#page-5-0)

[Validated numerical integration](#page-12-0)

[Differential constraint satisfaction problems](#page-27-0)

[A Small Case Study](#page-35-0)

### <span id="page-6-0"></span>Basics of interval analysis

**Interval arithmetic** (defined also for: sin, cos, etc.):

$$
[\underline{x}, \overline{x}] + [\underline{y}, \overline{y}] = [\underline{x} + \underline{y}, \overline{x} + \overline{y}]
$$
  
\n
$$
[\underline{x}, \overline{x}] * [\underline{y}, \overline{y}] = [\min{\{\underline{x} * \underline{y}, \underline{x} * \overline{y}, \overline{x} * \underline{y}, \overline{x} * \overline{y}\}},
$$
  
\n
$$
\max{\{\underline{x} * \underline{y}, \underline{x} * \overline{y}, \overline{x} * \underline{y}, \overline{x} * \overline{y}\}}
$$

• Let an **inclusion function**  $[f] : \mathbb{IR} \to \mathbb{IR}$  for  $f : \mathbb{R} \to \mathbb{R}$  is defined as:

 ${f(a) \mid \exists a \in [l] \subseteq [f]([l])}$ 

with  $a \in \mathbb{R}$  and  $I \in \mathbb{IR}$ .

Example of inclusion function: Natural inclusion  $[x] = [1, 2], \quad [y] = [-1, 3], \text{ and } f(x, y) = xy + x$  $[f]([x],[y]) := [x] * [y] + [x]$ 

= [1*,* 2] ∗ [−1*,* 3] + [1*,* 2] = [−2*,* 6] + [1*,* 2] = [−1*,* 8]

# <span id="page-7-0"></span>Numerical Constraint Satisfaction Problems

**NCSP** 

A NCSP  $(V, D, C)$  is defined as follows:

- $\mathcal{V} := \{v_1, \ldots, v_n\}$  is a finite set of variables which can also be represented by the vector **v**;
- $\mathcal{D} := \{ [v_1], \ldots, [v_n] \}$  is a set of intervals such that  $[v_i]$  contains all possible values of  $v_i$ . It can be represented by a box  $[v]$  gathering all  $[v_i]$ ;
- $\bullet$   $\mathcal{C} := \{c_1, \ldots, c_m\}$  is a set of constraints of the form  $c_i(\mathbf{v}) \equiv f_i(\mathbf{v}) = 0$  or  $c_i(\mathbf{v}) \equiv g_i(\mathbf{v}) \leq 0$ , with  $f_i : \mathbb{R}^n \to \mathbb{R}$ ,  $g_i : \mathbb{R}^n \to \mathbb{R}$  for  $1 \leqslant i \leqslant m$ . **Note:** Constraints C are interpreted as a conjunction of equalities and inequalities.

**Remark:** The solution of a NCSP is a valuation of **v** ranging in [**v**] and satisfying the constraints C.

Example

 $\bullet \mathcal{V} = \{x\}$  $\mathcal{D}_x = \big\{ [1, 10] \big\}$  $C = \{x \exp(x) \leq 3\}$ =⇒ x ∈ [1*,* 1*.*09861] **Remark:** if  $[v] = \emptyset$  then the problem is not satistafiable

### <span id="page-8-0"></span>Interval constraints and contractor

#### Interval constraint

Given a inclusion function  $[f]$ , a box  $[z]$ , we look for a box  $[x]$ , s.t.

 $[f]([x]) \subset [z]$ 

**Remark:** if  $[x] = \emptyset$  then the problem is unsafisiable

#### **A simple resolution algorithm**

```
put [x] in a list X
while X is not empty
   take [x] in X
   if [f]([x]) is included in [z] then keep [x] in S as a solution
   else if width([x]) < tol then split [x], put [x1] and [x2] in X
```
#### **Contractor**

A contractor  $C_{[f],[z]}$  associated to constraint  $[f]([x]) \subseteq [z]$  such that

**e** Reduction:

 $C_{[f],[z]}([x]) \subseteq [x]$ 

Soundness:

$$
\left[f\right] \left(\left[\textbf{x}\right]\right) \cap \left[\textbf{z}\right] = \left[f\right] \left(\mathcal{C}_{\left[f\right],\left[\textbf{z}\right]}\left(\left[\textbf{x}\right]\right)\right) \cap \left[\textbf{z}\right]
$$

**Note:** several contractor algorithms exist, e.g., FwdBwd, 3BCID, etc.

### <span id="page-9-0"></span>Paving

Methods used to represent complex sets  $S$  with

- $\bullet$  inner boxes, i.e., set of boxes included in  $S$
- $\bullet$  outer boxes, *i.e.*, set of boxes that does not belong to  $S$
- **•** the frontier, *i.e.*, set of boxes we do not know

Example, a ring  $S = \{(x, y) | x^2 + y^2 \in [1,2] \}$  over  $[-2, 2] \times [-2,2]$ 

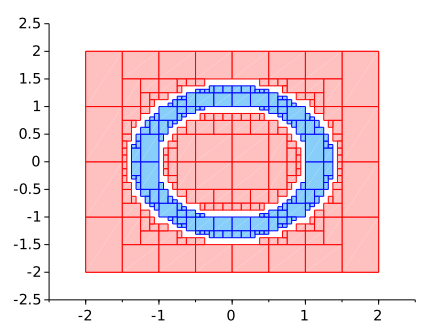

**Remark:** involving bisection algorithm and so complexity is exponential in the size of the state space (contractor programming to overcome this).

### <span id="page-10-0"></span>Contractor: example FwdBwd

#### Example

- $V = \{x, y, z\}$
- $\mathcal{D} = \{ [1, 2], [-1, 3], [0, 1] \}$
- $\mathcal{C} = \{x + y = z\}$

#### **Forward** evaluation

• 
$$
[z] = [z] \cap ([x] + [y])
$$
  
as  $[x] + [y] = [1, 2] + [-1, 3] = [0, 5] \Rightarrow [z] = [0, 1] \cap [0, 5]$  No improvement yet  
Backward evaluation

- $\bullet$   $[y] = [y] \cap ([z] [x]) = [-1, 3] \cap [-2, 0] = [-1, 0]$  Refinement of  $[y]$
- $\bullet$  [x] = [x]  $\cap$  ([z] [y]) = [1, 2]  $\cap$  [0, 2] = [1, 2] No refinement of [x]

**Remark:** this process can be iterated until a fixpoint is reached

**Remark:** the order of constraints is important for a fast convergence

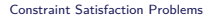

<span id="page-11-0"></span>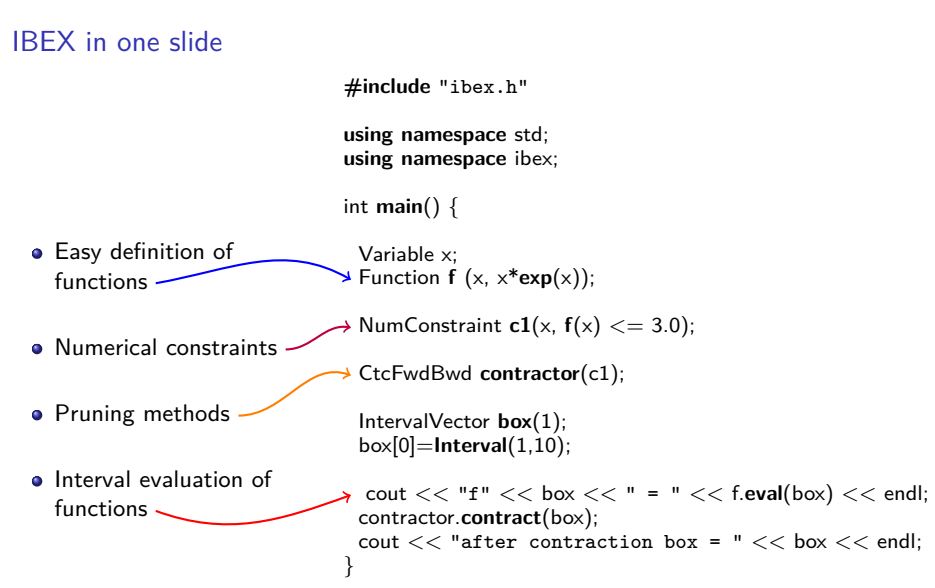

**IBEX is also** a parametric solver of constraints, an optimizer, etc.

[Validated numerical integration](#page-12-0)

# <span id="page-12-0"></span>Validated numerical integration

[Constraint Satisfaction Problems](#page-5-0)

[Validated numerical integration](#page-12-0)

[Differential constraint satisfaction problems](#page-27-0)

[A Small Case Study](#page-35-0)

## <span id="page-13-0"></span>**I**nitial **V**alue **P**roblem of **O**rdinary **D**ifferential **E**quations

Consider an IVP for ODE, over the time interval [0*,* T]

$$
\dot{\mathbf{y}} = f(\mathbf{y}) \quad \text{with} \quad \mathbf{y}(0) = \mathbf{y}_0
$$

IVP has a unique solution  $\mathbf{y}(t; \mathbf{y}_0)$  if  $f: \mathbb{R}^n \to \mathbb{R}^n$  is Lipschitz in  $\mathbf{y}$ but for our purpose we suppose  $f$  smooth enough, i.e., of class  $C^k$ 

#### Goal of numerical integration

- Compute a sequence of time instants:  $t_0 = 0 < t_1 < \cdots < t_n = T$
- Compute a sequence of values:  $y_0, y_1, \ldots, y_n$  such that

$$
\forall i \in [0, n], \quad \mathbf{y}_i \approx \mathbf{y}(t_i; \mathbf{y}_0) \enspace .
$$

## <span id="page-14-0"></span>Validated solution of IVP for ODE

#### Goal of validated numerical integration

- Compute a sequence of time instants:  $t_0 = 0 < t_1 < \cdots < t_n = T$
- Compute a sequence of values: [**y**0]*,* [**y**1]*, . . . ,* [**y**n] such that

 $\forall i \in [0, n], \quad [\mathbf{y}_i] \ni \mathbf{y}(t_i; \mathbf{y}_0)$ .

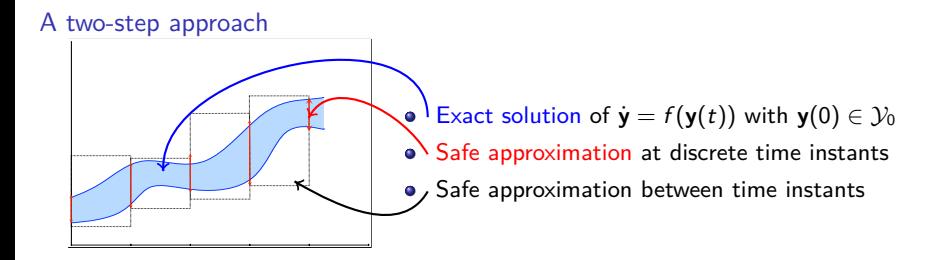

## <span id="page-15-0"></span>State of the Art on Validated Numerical Integration

### Taylor methods

They have been developed since 60's (Moore, Lohner, Makino and Berz, Corliss and Rhim, Neher et al., Jackson and Nedialkov, etc.)

- **•** prove the existence and uniqueness: high order interval Picard-Lindelöf
- works very well on various kinds of problems:
	- **non stiff** and **moderately stiff** linear and non-linear systems,
	- ▶ with **thin uncertainties on initial conditions**
	- $\triangleright$  with (a writing process) thin uncertainties on parameters
- **very efficient** with automatic differentiation techniques
- **wrapping effect fighting**: interval centered form and QR decomposition
- **polynomial approximation**: may produce piece-wise polynomial approximation of the solution
- **many software**: AWA, COSY infinity, VNODE-LP, CAPD, etc.

#### Some extensions

- Taylor polynomial with Hermite-Obreskov (Jackson and Nedialkov)
- Taylor polynomial in Chebyshev basis (T. Dzetkulic)
- o etc.

### <span id="page-16-0"></span>New validated methods, why?

**Numerical solutions** of IVP for ODEs are produced by

- Adams-Bashworth/Moulton methods
- **BDF** methods
- **•** Runge-Kutta methods
- etc.

each of these methods is adapted to a particular class of ODEs

### Runge-Kutta methods

- have **strong stability** properties for various kinds of problems (A-stable, L-stable, algebraic stability, etc.)
- may **preserve quadratic algebraic invariant** (symplectic methods)
- **•** can produce **continuous output** (polynomial approximation of  $y(t; y_0)$ )

#### **Can we benefit these properties in validated computations?**

### <span id="page-17-0"></span>History on Interval Runge-Kutta methods

**•** Andrzej Marciniak *et al.* work on this topic since 1999

"The form of  $\psi(t, y(t))$  is very complicated and cannot be written in a general form for an arbitrary p"

The implementation OOIRK is not freely available and limited number of methods.

- Hartmann and Petras, ICIAM 1999 No more information than an abstract of 5 lines.
- Bouissou and Martel, SCAN 2006 (only RK4 method) Implementation GRKLib is not available
- Bouissou, Chapoutot and Djoudi, NFM 2013 (any explicit RK) Implementation is not available
- Alexandre dit Sandretto and Chapoutot, 2016 (any explicit and implicit RK) implementation DynIBEX is open-source, combine with IBEX

### <span id="page-18-0"></span>Examples of Runge-Kutta methods

#### Single-step fixed step-size explicit Runge-Kutta method *Idea of Heun (1900) and Kutta (1901)*: compute *several* polygonal lines, each start-

*e.g.* explicit Trapzoidal method (or Heun's method) $^2$  is defined by: which are proportional to some given constants air  $\alpha$ 

$$
\mathbf{k}_1 = f(t_\ell, \mathbf{y}_\ell) , \qquad \mathbf{k}_2 = f(t_\ell + 1h, \mathbf{y}_\ell + h1\mathbf{k}_1) \n\mathbf{y}_{i+1} = \mathbf{y}_\ell + h\left(\frac{1}{2}\mathbf{k}_1 + \frac{1}{2}\mathbf{k}_2\right)
$$

#### Intuition

- $\dot{y} = t^2 + y^2$
- $y_0 = 0.46$

$$
\bullet \ \ h=1.0
$$

dotted line is the exact solution.

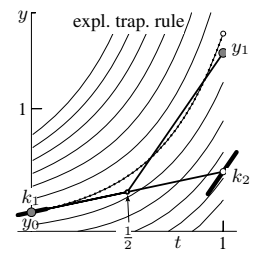

 $\sim$  1

 $^2$ example coming from "Geometric Numerical Integration", Hairer, Lubich and Wanner.

### <span id="page-19-0"></span>Runge-Kutta methods

s-stage Runge-Kutta methods are described by a Butcher tableau

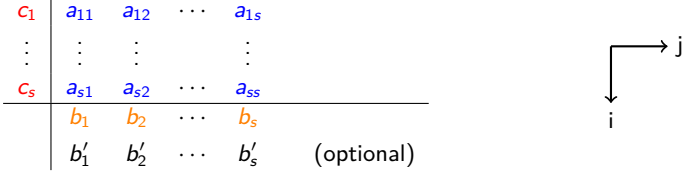

which induces the following algorithm

$$
\mathbf{k}_i = f\left(t_\ell + c_i h_\ell, \quad \mathbf{y}_\ell + h_\ell \sum_{j=1}^s a_{ij} \mathbf{k}_j\right), \qquad \qquad \mathbf{y}_{\ell+1} = \mathbf{y}_\ell + h_\ell \sum_{i=1}^s b_i \mathbf{k}_i
$$

**• Explicit** method (ERK) if  $a_{ij} = 0$  is  $i \leq j$ 

- **Diagonal Implicit** method (DIRK) if  $a_{ij} = 0$  is  $i \leq j$  and at least one  $a_{ii} \neq 0$
- **Implicit** method (IRK) otherwise

Different stability properties and computational efficiency for these different methods

# <span id="page-20-0"></span>Validated Runge-Kutta methods

A validated algorithm

## $[\mathbf{y}_{\ell+1}] = [RK](h, [\mathbf{y}_{\ell}]) + LTE$ .

### **Challenges**

- 1. Computing with sets of values (intervals) taking into account dependency problem and wrapping effect;
- 2. Bounding the approximation error of Runge-Kutta formula.

### Our approach

- **Problem 1** is solved using **affine arithmetic** (an extension of interval) replacing centered form and QR decomposition
- **Problem 2** is solved by bounding the **Local Truncation Error** (LTE) of Runge-Kutta methods based on **B-series** and **Order condition**.

Order condition states that a method of Runge-Kutta family is of order p **iff**

- **•** the Taylor expansion of the exact solution
- and the Taylor expansion of the numerical methods

have the same  $p + 1$  first coefficients.

### <span id="page-21-0"></span>Simulation of an open loop system

A simple dynamics of a car

$$
\dot{y} = \frac{-50.0y - 0.4y^2}{m} \quad \text{with} \quad m \in [990, 1010]
$$

Simulation for 100 seconds with  $y(0) = 10$ 

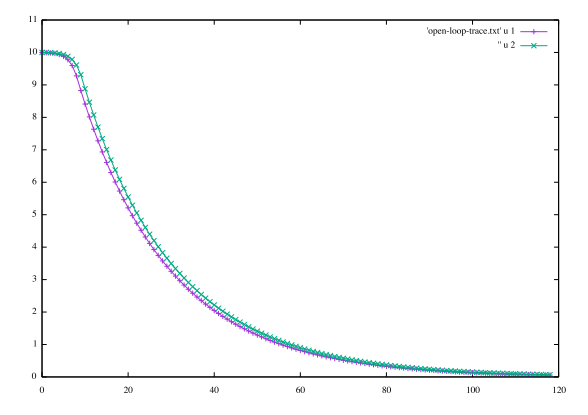

The last step is  $y(100) = [0.0591842, 0.0656237]$ 

[Validated numerical integration](#page-22-0)

### <span id="page-22-0"></span>Simulation of an open loop system

int **main**(){

**const** int  $n = 1$ : Variable **y**(n);

IntervalVector **state**(n);  $state[0] = 10.0;$ 

// Dynamique d'une voiture avec incertitude sur sa masse Function **ydot**(y,  $(-50.0 * y[0] - 0.4 * y[0] * y[0])$ / **Interval** (990, 1010)); ivp ode vdp = **ivp ode**(ydot, 0.0, state);

- ODE definition
- IVP definition
- **Parametric simulation** engine

// Integration numerique ensembliste  $simulation simu = simulation( $kvdp$ , 100, RK4, 1e-5)$ ; simu.**run simulation**();

//For an export in order to plot simu.**export1d yn**("export-open-loop.txt", 0);

**return** 0; }

### <span id="page-23-0"></span>Simulation of a closed-loop system

A simple dynamics of a car with a PI controller

$$
\begin{pmatrix} \dot{y} \\ \dot{w} \end{pmatrix} = \begin{pmatrix} \frac{k_p(10.0 - y) + k_i w - 50.0y - 0.4y^2}{10.0 - y} \end{pmatrix}
$$
 with  $m \in [990, 1010], k_p = 1440, k_i = 35$ 

Simulation for 10 seconds with  $y(0) = w(0) = 0$ 

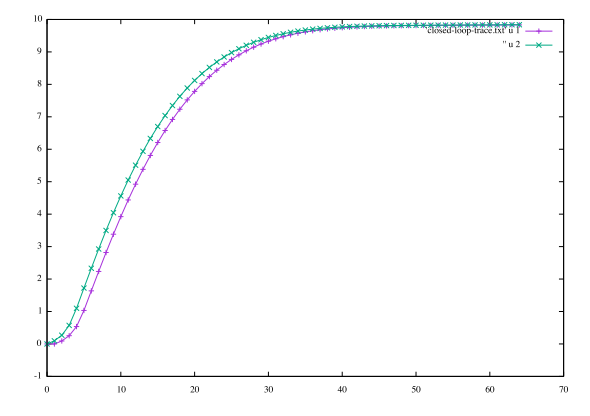

The last step is  $y(10) = [9.83413, 9.83715]$ 

### <span id="page-24-0"></span>Simulation of a closed-loop system

**#include** "ibex.h"

**using namespace** ibex;

int **main**(){

**const** int  $n = 2$ ; Variable **y**(n);

```
IntervalVector state(n);
state[0] = 0.0;
state[1] = 0.0;
```

```
// Dynamique d'une voiture avec incertitude sur sa masse + PI
Function ydot(y, Return ((1440.0 * (10.0 - y[0]) + 35.0 * y[1] - y[0] * (50.0 + 0.4 * y[0]))
                   / Interval (990, 1010),
                   10.0 - y[0]);
ivp_ode vdp = ivp_ode(ydot, 0.0, state);
```

```
// Integration numerique ensembliste
simulation simu = simulation(<math>&</math>vdp, 10.0, RK4, 1e-7);simu.run simulation();
```

```
simu.export1d yn("export-closed-loop.txt", 0);
```
**return** 0;

}

25 / 40

#### <span id="page-25-0"></span>Simulation of an hybrid closed-loop system

A simple dynamics of a car with a discrete PI controller

$$
\dot{y} = \frac{u(k) - 50.0y - 0.4y^2}{m} \quad \text{with} \quad m \in [990, 1010]
$$
\n
$$
i(t_k) = i(t_{k-1}) + h(c - y(t_k)) \quad \text{with} \quad h = 0.005
$$
\n
$$
u(t_k) = k_p(c - y(t_k)) + k_i i(t_k) \quad \text{with} \quad k_p = 1400, k_i = 35
$$

Simulation for 3 seconds with  $y(0) = 0$  and  $c = 10$ 

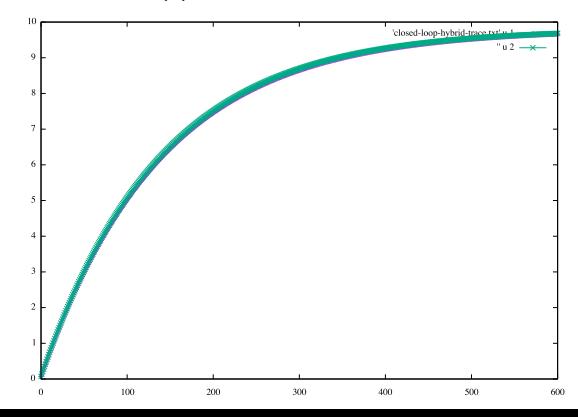

26 / 40

[Validated numerical integration](#page-26-0)

## <span id="page-26-0"></span>Simulation of an hybrid closed-loop system

**#include** "ibex.h"

**using namespace** ibex; **using namespace** std;

```
int main(){
 const int n = 2; Variable \mathbf{v}(n);
 Affine2Vector state(n);
 state[0] = 0.0; state[1] = 0.0;
 double t = 0; const double sampling = 0.005;
 Affine2 integral(0.0);
 while (t < 3.0) {
   Affine2 goal(10.0);
   Affine2 error = goal - state[0]:
   // Controleur PI discret
   integral = integral + sampling * error;Affine2 u = 1400.0 * error + 35.0 * integral;
   state[1] = uv// Dynamique d'une voiture avec incertitude sur sa masse
   Function \text{ydot}(y, \text{Return}((y[1] - 50.0 * y[0] - 0.4 * y[0] * y[0]))/ Interval (990, 1010), Interval(0.0)));
   ivp\_ode vdp = ivp\_ode(vdot, 0.0, state);
```

```
// Integration numerique ensembliste
simulation simu = simulation(&vdp, sampling, RK4, 1e-6);
simu.run simulation();
```

```
// Mise a jour du temps et des etats
state = simu.get.last(): t + = sampling;
```
}

• Manual handling of discrete-time evolution

# <span id="page-27-0"></span>Differential constraint satisfaction problems

[Constraint Satisfaction Problems](#page-5-0)

[Validated numerical integration](#page-12-0)

[Differential constraint satisfaction problems](#page-27-0)

[A Small Case Study](#page-35-0)

### <span id="page-28-0"></span>Goal: Extension of CSP to deal with ODEs

**Our goal:** add differential constraints into CSP framework.

#### State of the Art on  $CSP + ODE$

- **J.** Cruz in 2003 introduces ODE into CSP framework by adding a differential problems combined with NSCP
- **A.** Goldsztejn et al. in 2010 extended CSP with ODE by only using **solution operator** of ODE

This work pursues the work of Goldsztejn et al. by providing a free open-source implementation: **DynIBEX**

Main idea is to add some constraints on the results of validated numerical integration.

## <span id="page-29-0"></span>Quantified Constraint Satisfaction Differential Problems

 $S \equiv \dot{y} = f(y(t), p)$ 

### QCSDP

Let S be a differential system and  $t_{\text{end}} \in \mathbb{R}_+$  the time limit. A QCSDP is a NCSP defined by

- **a** a set of variables  $V$  including t, a vector  $\mathbf{y}_0$ , **p** We represent these variables by the vector **v**;
- an initial domain  $D$  containing at least  $[0, t_{\text{end}}]$ ,  $\mathcal{Y}_0$ , and  $\mathcal{P}$ ;
- a set of constraints  $C = \{c_1, \ldots, c_e\}$  composed of predicates over sets, that is, constraints of the form

$$
c_i \equiv Q\mathbf{v} \in \mathcal{D}_i.f_i(\mathbf{v}) \diamond \mathcal{A}, \qquad \forall 1 \leqslant i \leqslant e
$$

with  $Q\in\{\exists,\forall\}$ ,  $f_i:\wp(\mathbb{R}^{|\mathcal{V}|})\to \wp(\mathbb{R}^q)$  stands for non-linear arithmetic expressions defined over variables **v** and solution of differential system S,  $y(t; y_0, p, u) \equiv y(v)$ ,  $\diamond \in {\{\subseteq, \cap_{\emptyset}\}}$  and  $\mathcal{A} \subseteq \mathbb{R}^q$  where  $q > 0$ .

**Note:** we follow the same approach that Goldsztejn et al.<sup>3</sup>

<sup>3</sup>Including ODE Based Constraints in the Standard CP Framework, CP10

## <span id="page-30-0"></span>Box-QCSDP as abstraction of QCSDP

### Box-QCSDP

Let S be a differential system and  $t_{end} \in \mathbb{R}_+$  the time limit A Box-QCSDP is defined by

- **a** a set of variables V including at least t, a vector  $y_0$ , **p**, **u** We represent these variables by the vector **v**;
- an initial box [**d**] containing at least [0*,*tend], [**y**0], [**u**], and [**p**];
- a set of interval constraints  $\mathcal{C} = \{c_1, \ldots, c_e\}$  composed of predicates over sets, that is, constraints of the form

$$
c_i \equiv Q \mathbf{v} \in [\mathbf{d}_i] . [f_i](\mathbf{v}) \diamond \alpha(\mathcal{A}), \qquad \forall 1 \leqslant i \leqslant e
$$

with  $Q\in\{\exists,\forall\},$   $[f_i]:$   $\mathbb{IR}^{|\mathcal{V}|}\to\mathbb{IR}^q$  stands for non-linear arithmetic expressions defined over variables **v** and interval enclosure solution  $[\mathbf{y}](t; \mathbf{y}_0, \mathbf{p}, \mathbf{u}) \equiv [\mathbf{y}](\mathbf{v}),$  $\diamond \in \{\subseteq, \cap_{\emptyset}\}$  and  $\alpha \in \{\text{Hull}, \text{Int}\}$ 

#### **A simple resolution algorithm**

- 1. Solve ODE with validated numerical integration
- 2. Solve constraints using standard NSCP techniques

### <span id="page-31-0"></span>Box-QCSDP as abstraction of QCSDP

Abstraction using boxes is not so straightforward to preserve soundness, each possible constraints must be studied !

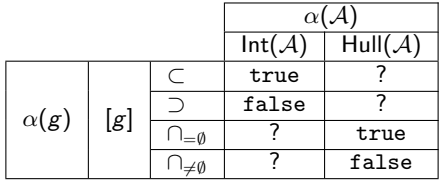

Legend

- **?:** no result implies guaranteed result on original formula
- **true:** abstract formula valid then the original one valid,

$$
[g](\mathbf{v}) \subset \mathsf{Int}(\mathcal{A}) \Rightarrow g(\mathbf{v}) \subset \mathcal{A}
$$

**false:** abstract formula not valid then the original one not valid,

 $\neg([g](v) \cap_{\neq \emptyset} \text{Hull}(\mathcal{A})) \Rightarrow \neg(g(v) \cap_{\neq \emptyset} \mathcal{A})$ 

## <span id="page-32-0"></span>DynIBEX: a Box-QCSDP solver with restrictions

Solving arbitrary quantified constraints is hard!

We focus on particular problems of robotics involving quantifiers

- Robust controller synthesis: ∃**u**, ∀**p**, ∀**y**<sup>0</sup> + temporal constraints
- Parameter synthesis: ∃**p**, ∀**u**, ∀**y**<sup>0</sup> + temporal constraints

 $\bullet$  etc.

We also defined a set of temporal constraints useful to analyze/design robotic application.

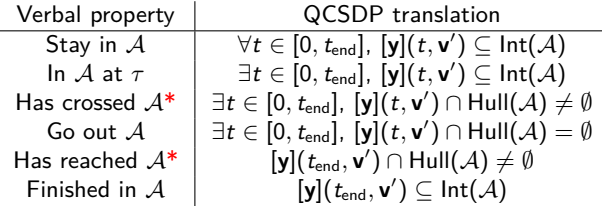

\*: shall be used in negative form

### <span id="page-33-0"></span>Simulation of a closed-loop system with safety

A simple dynamics of a car with a PI controller

$$
\begin{pmatrix} \dot{y} \\ \dot{w} \end{pmatrix} = \begin{pmatrix} \frac{k_{p}(10.0-y)+k_{i}w-50.0y-0.4y^{2}}{m} \\ 10.0-y \end{pmatrix} \quad \text{with} \quad m \in [990, 1010], k_{p} = 1440, k_{i} = 35
$$

and **a safety propriety**

 $∀t, y(t) ∈ [0, 11]$ 

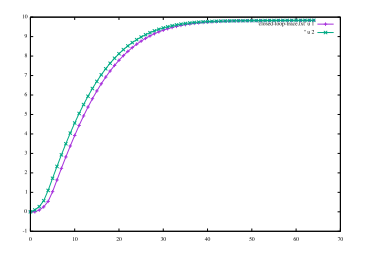

### Failure

y([0*,* 0*.*0066443]) ∈ [−0*.*00143723*,* 0*.*0966555]

# <span id="page-34-0"></span>Simulation of a closed-loop system with safety property

```
#include "ibex.h"
```
**using namespace** ibex;

```
int main(){
 const int n = 2:
 Variable y(n);
 IntervalVector state(n);
 state[0] = 0.0; state[1] = 0.0;
 // Dynamique d'une voiture avec incertitude sur sa masse + PI
 Function ydot(y, Return ((1440.0 * (10.0 - y[0]) + 35.0 * y[1] - y[0] * (50.0 + 0.4 * y[0]))
                     / Interval (990, 1010),
                     10.0 - y[0]);
 ivp_ode vdp = ivp_ode(ydot, 0.0, state);
 simulation simu = simulation(&vdp, 10.0, RK4, 1e-6);
 simu.run simulation();
 // verification de surete
 IntervalVector safe(n);
 safe[0] = Interval(0.0, 11.0);
 bool flag = simu.stayed in (safe);
 if (!flag) {
   std::cerr << "error safety violation" << std::endl;
 }
```

```
return 0;
```
[A Small Case Study](#page-35-0)

# A Small Case Study

<span id="page-35-0"></span>[Constraint Satisfaction Problems](#page-5-0)

[Validated numerical integration](#page-12-0)

[Differential constraint satisfaction problems](#page-27-0)

[A Small Case Study](#page-35-0)

# <span id="page-36-0"></span>Case study – Tuning PI controller [SYNCOP'15]

#### **A cruise control system** two formulations:

• uncertain linear dynamics;

$$
\dot{v} = \frac{u - bv}{m}
$$

• uncertain non-linear dynamics

$$
\dot{v} = \frac{u - bv - 0.5 \rho C dAv^2}{m}
$$

with

- *m* the mass of the vehicle
- $\bullet$  u the control force defined by a PI controller
- by is the rolling resistance
- $F_{\rm drag} = 0.5 \rho C dA v^2$  is the aerodynamic drag ( $\rho$  the air density, CdA the drag coefficient depending of the vehicle area)

### <span id="page-37-0"></span>Case study – Settings and algorithm

Embedding the PI Controller into the differential equations:

- $u = K_{\rho}(v_{\text{set}} v) + K_{i} \int (v_{\text{set}} v) ds$  with  $v_{\text{set}}$  the desired speed
- Transforming int<sub>err</sub> =  $\int (v_{\text{set}} v) ds$  into differential form

$$
\frac{\text{inter}}{dt} = v_{\text{set}} - v
$$

$$
\dot{v} = \frac{K_p(v_{\text{set}} - v) + K_i \text{int}_{\text{err}} - bv}{m}
$$

#### Main steps of the algorithm

- $\bullet$  Pick an interval values for  $K_p$  and  $K_i$
- **Simulate** the closed-loop systems with  $K_p$  and  $K_i$ 
	- ▶ if specification is not satisfied: **bisect** (up to minimal size) intervals and run simulation with smaller intervals
	- If specification is satisfied try other values of  $K_p$  and  $K_i$

### <span id="page-38-0"></span>Case study – Paving result

Result of paving for both cases with

- $K_p \in [1,4000]$  and  $K_i \in [1,120]$
- $v_{\text{set}} = 10$ ,  $t_{\text{end}} = 15$ ,  $\alpha = 2\%$  and  $\epsilon = 0.2$  and minimal size=1
- constraints:  $y(t_{end}) \in [r \alpha\%, r + \alpha\%]$  and  $\dot{y}(t_{end}) \in [-\epsilon, \epsilon]$

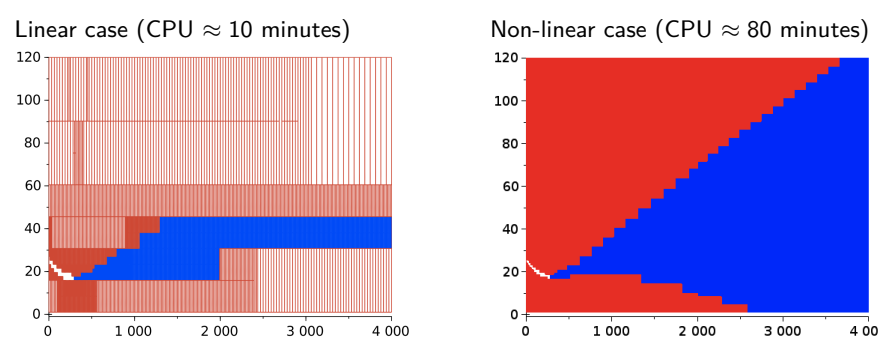

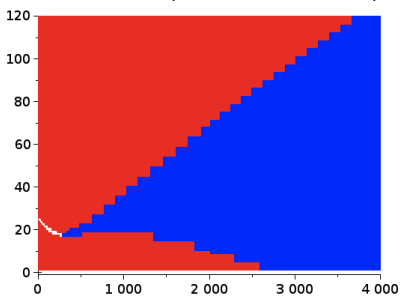

### <span id="page-39-0"></span>Conclusion

DynIBEX is one **ingredient** of verification tools for cyber-physical systems. It can **handle uncertainties**, can **reason on sets of trajectories**.

### Also applied on

- Controller synthesis of sampled switched systems [SNR'16, FMSD'17]
- Parameter tuning in the design of mobile robots [MORSE'16]
- Extended Reliable Robust Motion Planners [CDC'17]

### Enhanced with

- methods to solve algebraic-differential equations [Reliable Computing'16]
- a contractor approach for solution of ODEs [SWIM'16]
- a Box-QCSDP framework [IRC'17]

### Future work (a piece of)

- $\bullet$  Improve algorithm of validated numerical integration (e.g., sensitivity)
- Simulation of hybrid systems (handling state event)
- SAT modulo ODE